## **Kassennutzungsprotokoll**

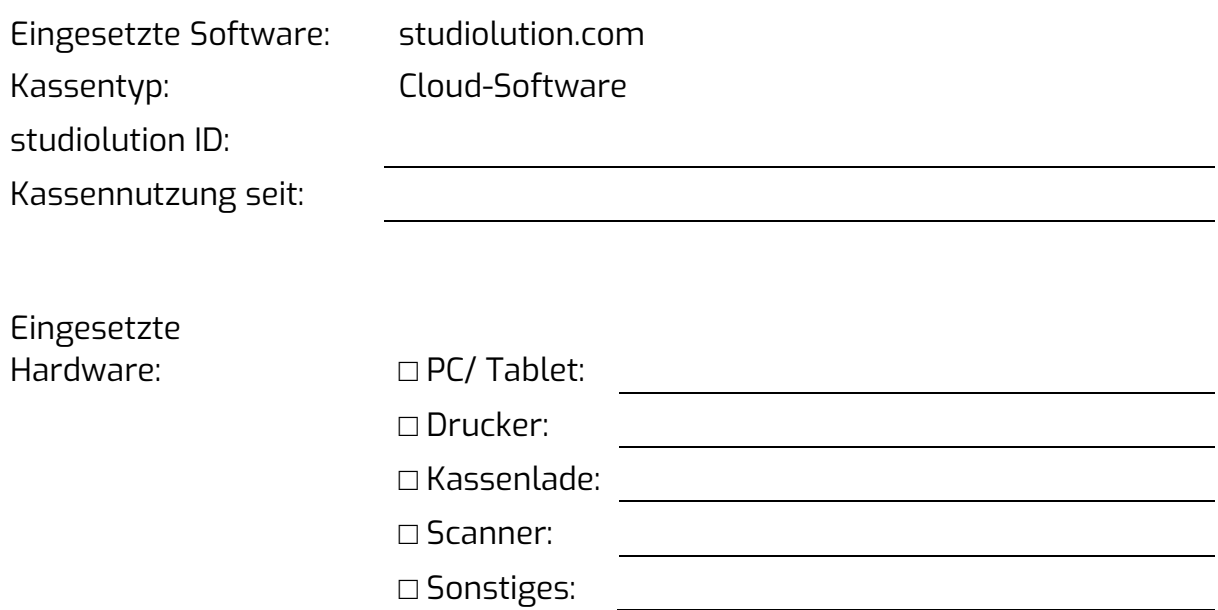

## **Verfahrensdokumentation**

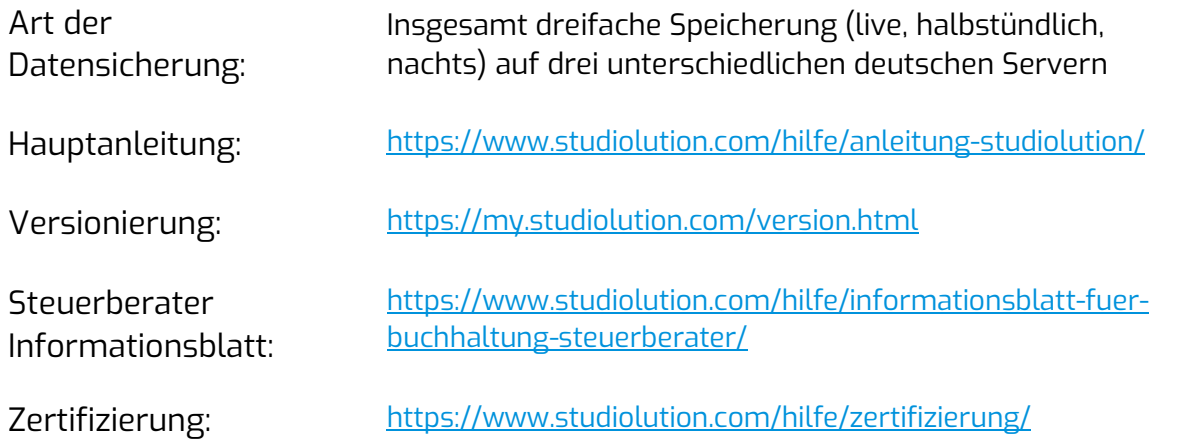

Name des Geschäftes

Kontakt Steuerberater

Ort, Datum

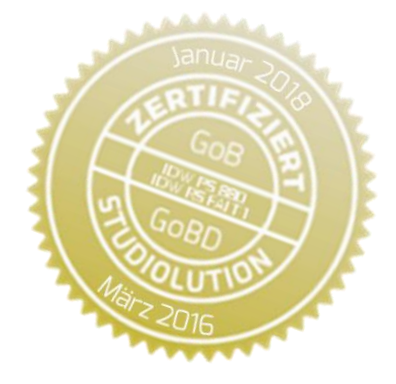

Unterschrift